## Package 'recalibratiNN'

July 6, 2024

Title Quantile Recalibration for Regression Models

Version 0.3.0

Description Enables the diagnostics and enhancement of regression model calibration.It offers both global and local visualization tools for calibration diagnostics and provides one recalibration method: Torres R, Nott DJ, Sisson SA, Rodrigues T, Reis JG, Ro-drigues GS (2024) [<doi:10.48550/arXiv.2403.05756>](https://doi.org/10.48550/arXiv.2403.05756). The method leverages on Probabilistic Integral Transform (PIT) values to both evaluate and perform the calibration of statistical models. For a more detailed description of the package, please refer to the bachelor's thesis available bellow.

License MIT + file LICENSE

Encoding UTF-8

RoxygenNote 7.3.1

URL <https://bdm.unb.br/handle/10483/38504>,

<https://github.com/cmusso86/recalibratiNN>,

<https://cmusso86.github.io/recalibratiNN/>

BugReports <https://github.com/cmusso86/recalibratiNN/issues>

**Imports** stats( $> = 3.0.0$ ), dplyr( $> = 1.0.0$ ), ggplot2 ( $> = 3.0.0$ ), purrr( $> =$ 1.0.0), RANN( $>= 2.0.0$ ), tidyr( $>= 1.0.0$ ), tibble( $>= 3.0.0$ ), glue  $(>= 1.0.0)$ , magrittr $(>= 2.0.0)$ , Hmisc  $(>= 5.0.0)$ , Rdpack

RdMacros Rdpack

**Suggests** knitr, rmarkdown, test that  $(>= 3.0.0)$ 

Config/testthat/edition 3

VignetteBuilder knitr

NeedsCompilation no

Author Carolina Musso [aut, cre, cph]

(<<https://orcid.org/0000-0002-8107-6458>>), Ricardo Torres [aut, cph] (<<https://orcid.org/0009-0000-9100-7125>>), João Reis [aut, cph], Guilherme Rodrigues [aut, ths, cph] (<<https://orcid.org/0000-0003-2009-4844>>)

### <span id="page-1-0"></span>**Contents**

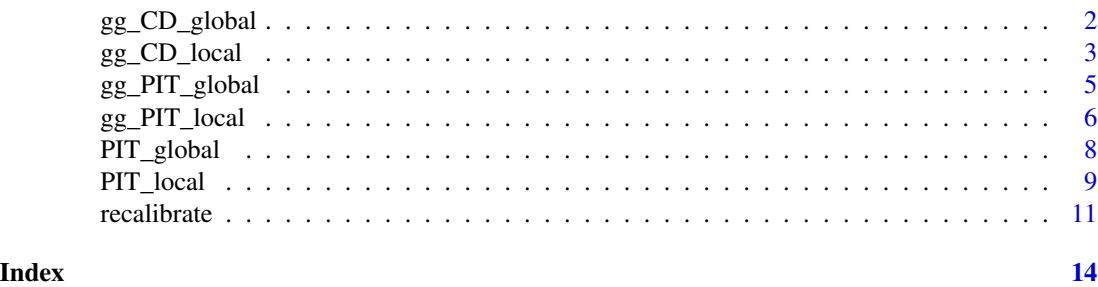

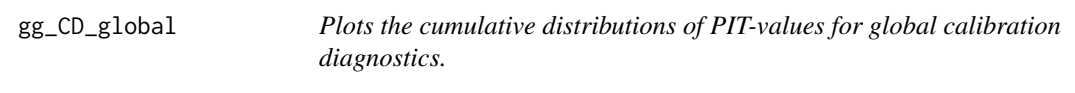

#### Description

Visualizes the predicted vs. empirical cumulative distributions of PIT-values using ggplot.

This function creates a ggplot graph that compares the cumulative distributions of predicted and empirical Probability Integral Transform (PIT) values. It shows the calibration quality of a regression model by examining how well the predicted values conform to the observed values.

#### Usage

gg\_CD\_global(pit, ycal, yhat, mse)

#### Arguments

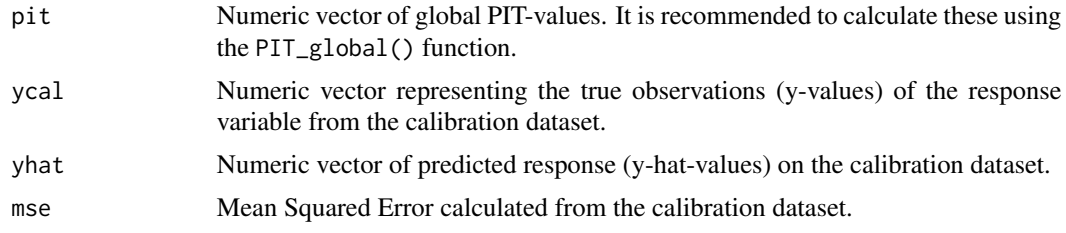

#### Value

A ggplot object displaying a point graph of the empirical versus predicted cumulative distributions of PIT-values.

#### <span id="page-2-0"></span>gg\_CD\_local 3

#### Examples

```
n < -10000split <-0.8# generating heterocedastic data
mu <- function(x1){
10 + 5*x1^2
}
sigma_v < - function(x1)30*x1
}
x \le - runif(n, 1, 10)
y \leftarrow \text{norm}(n, mu(x), sign(a_v(x)))x_ttrain \leq x[1:(n * split)]
y_train <- y[1:(n*split)]
x_cal <- x[(n*split+1):n]
y_cal <- y[(n*split+1):n]
model <- lm(y_train ~ x_train)
y_hat <- predict(model, newdata=data.frame(x_train=x_cal))
MSE\_cal \leftarrow mean((y_hat - y\_cal)^2)pit <- PIT_global( y_cal, y_hat, MSE_cal)
gg_CD_global(pit,y_cal, y_hat, MSE_cal)
```
gg\_CD\_local *Plots the cumulative distributions of PIT-values for local calibration diagnostics.*

#### Description

This function generates a ggplot visual representation to compare the predicted versus empirical cumulative distributions of Probability Integral Transform (PIT) values at a local level. It is useful for diagnosing the calibration in different regions within the dataset, since miscalibration patterns may differ across the covariate space. The function allows for customization of the plot layers to suit specific needs. For advanced customization of the plot layers, refer to the ggplot2 User Guide.

#### Usage

gg\_CD\_local(

```
pit_local,
 psz = 0.01,
 abline = "black",
 pal = "Set2",facet = FALSE,...
)
```
#### Arguments

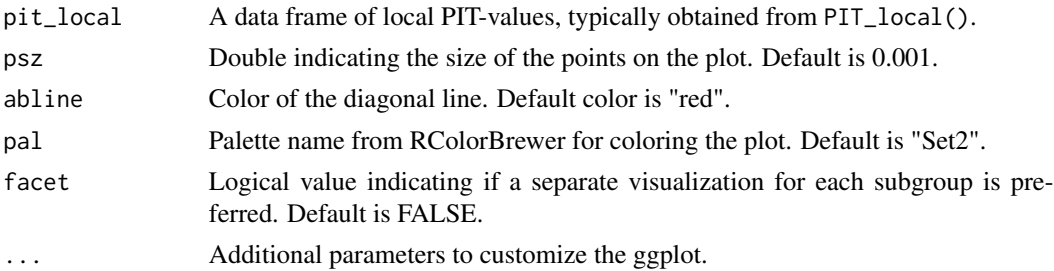

#### Details

This funcion will work with the output of the PIT\_local() function, which provides the PIT-values for each subgroup pf the covariate space in the appropriate format.

#### Value

A ggplot object displaying the cumulative distributions of PIT-values that that can be customized as needed.

#### Examples

```
n < - 10000split <-0.8mu \leftarrow function(x1)\{10 + 5*x1^2
}
signa_v \leftarrow function(x1){
30*x1
}
x \leftarrow runif(n, 1, 10)y \leftarrow \text{norm}(n, mu(x), sign(a_v(x)))x_train <- x[1:(n*split)]
y_train <- y[1:(n*split)]
x_{cal} < x[(n*split+1):n]y_cal <- y[(n*split+1):n]
```

```
model <- lm(y_train ~ x_train)
y_hat <- predict(model, newdata=data.frame(x_train=x_cal))
MSE\_cal \leftarrow mean((y\_hat - y\_cal)^2)pit_local <- PIT_local(xcal = x_cal, ycal=y_cal, yhat=y_hat, mse=MSE_cal)
gg_CD_local(pit_local)
gg_CD_local(pit_local, facet=TRUE)
```
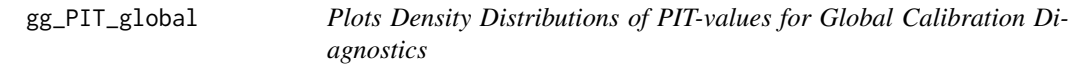

#### Description

This function generates a ggplot visual representation of the density of Probability Integral Transform (PIT) values globally. For advanced customization of the plot layers, refer to the ggplot2 User Guide.

#### Usage

```
gg_PIT_global(
 pit,
  type = "density",
  fill = "steelblue4",
  alpha = 0.8,
  print_p = TRUE)
```
#### Arguments

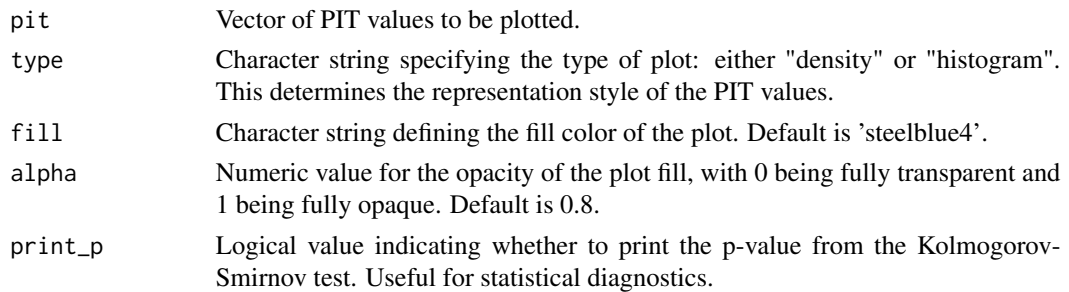

#### Details

This function also tests the PIT-values for uniformity using the Kolmogorov-Smirnov test (ks.test). The p-value from the test is printed on the plot if print\_p is set to TRUE.

#### <span id="page-5-0"></span>Value

A ggplot object depicting a density graph of PIT-values, which can be further customized.

#### Examples

```
n <- 10000
split <-0.8# generating heterocedastic data
mu \leftarrow function(x1)\{10 + 5*x1^2
}
sigma_v <- function(x1){
30*x1
}
x \le runif(n, 1, 10)
y <- rnorm(n, mu(x), sigma_v(x))
x_train <- x[1:(n*split)]
y_train <- y[1:(n*split)]
x_cal <- x[(n*split+1):n]
y_cal <- y[(n*split+1):n]
model <- lm(y_train ~ x_train)
y_hat <- predict(model, newdata=data.frame(x_train=x_cal))
MSE\_cal < - mean((y_hat - y_cal)^2)
pit <- PIT_global(ycal=y_cal, yhat=y_hat, mse=MSE_cal)
gg_PIT_global(pit)
```
gg\_PIT\_local *Plots Density Distributions of PIT-values for Global Calibration Diagnostics*

#### Description

A function based on ggplot2 to observe the density of PIT-values locally. It is recommended to use PIT-values obtained via the PIT\_local function from this package or an object of equivalent format. For advanced customization of the plot layers, refer to the ggplot2 User Guide.This function

#### gg\_PIT\_local 7

also tests the PIT-values for uniformity using the Kolmogorov-Smirnov test (ks.test). The p-value from the test is printed on the plot if facet is set to TRUE.

#### Usage

```
gg_PIT_local(
 pit_local,
 alpha = 0.4,
 linewidth = 1,
 pal = "Set2",
  facet = FALSE)
```
#### Arguments

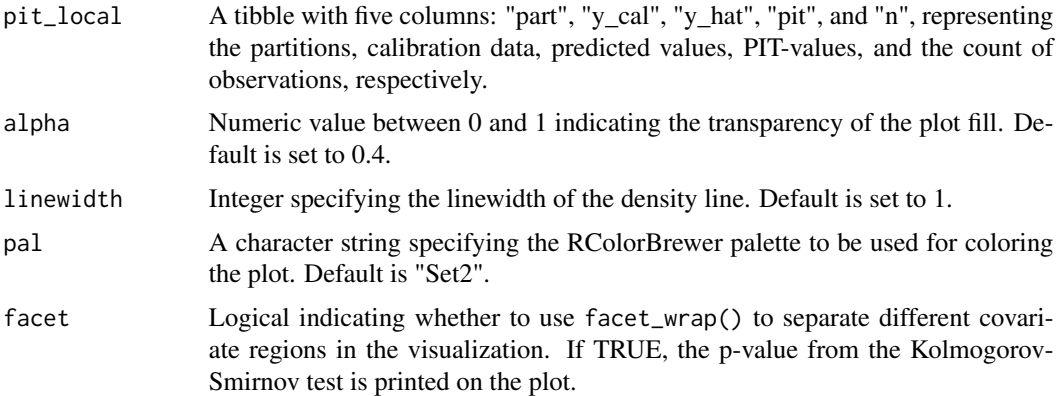

#### Value

A ggplot object representing the local density distributions of PIT-values, which can be further customized through ggplot2 functions.

#### Examples

```
n <- 10000
 mu <- function(x1){
 10 + 5*x1^2}
sigma_v <- function(x1){
30*x1
}
x < - runif(n, 2, 20)
y <- rnorm(n, mu(x), sigma_v(x))
x_train <- x[1:(n*0.8)]
y_train <- y[1:(n*0.8)]
```

```
x_cal <- x[(n*0.8+1):n]
y_cal <- y[(n*0.8+1):n]
model <- lm(y_train ~ x_train)
y_hat <- predict(model, newdata=data.frame(x_train=x_cal))
MSE\_cal < - mean((y_hat - y_cal)^2)
pit_local <- PIT_local(xcal = x_cal, ycal=y_cal, yhat=y_hat, mse=MSE_cal)
gg_PIT_local(pit_local)
gg_PIT_local(pit_local, facet=TRUE)
```

```
PIT_global Obtain the PIT-values of a Model
```
#### Description

A function to calculate the Probability Integral Transform (PIT) values for any fitted model that assumes a normal distribution of the output.

#### Usage

```
PIT_global(ycal, yhat, mse)
```
#### Arguments

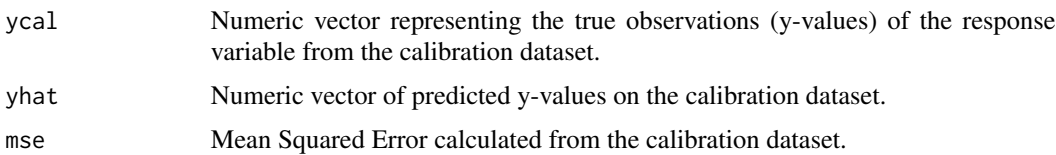

#### Details

This function is designed to work with models that is, even implicitly, assuming normal distribution of the response variable. This includes, but is not limited to, linear models created using lm() or neural networks utilizing Mean Squared Error as the loss function. The OLS method is used to minimized residuals in these models. This mathematical optimization will also yield a probabilistic optimization when normal distribution of the response variable is assumed, since OLS and maximum likelihood estimation are equivalent under normality. Therefore, in order to render a probabilistic interpretation of the predictions, the model is intrinsically assuming a normal distribution of the response variable.

#### Value

Returns a numeric vector of PIT-values.

<span id="page-7-0"></span>

#### <span id="page-8-0"></span>PIT\_local 9

#### Examples

```
n <- 10000
split <-0.8# generating heterocedastic data
mu <- function(x1){
10 + 5*x1^2}
signa_v \leftarrow function(x1){
30*x1
}
x \le runif(n, 1, 10)
y \le - rnorm(n, mu(x), sigma_v(x))
x_train <- x[1:(n*split)]
y_train <- y[1:(n*split)]
x_cal <- x[(n*split+1):n]
y_cal <- y[(n*split+1):n]
model <- lm(y_train ~ x_train)
y_hat <- predict(model, newdata=data.frame(x_train=x_cal))
MSE\_cal < - mean((y_hat - y_cal)^2)
PIT_global(ycal=y_cal, yhat=y_hat, mse=MSE_cal)
```
PIT\_local *Obtain local PIT-values from a model*

#### Description

This function calculates local Probability Integral Transform (PIT) values using localized subregions of the covariate space from the calibration set. The output will be used for visualization of calibration quality using the gg\_CD\_local() and gg\_PIT\_local()function.

#### Usage

```
PIT_local(
  xcal,
  ycal,
 yhat,
  mse,
  clusters = 6,
```

```
p_{\text{neighbours}} = 0.2,
  PIT = PIT_global
\lambda
```
#### Arguments

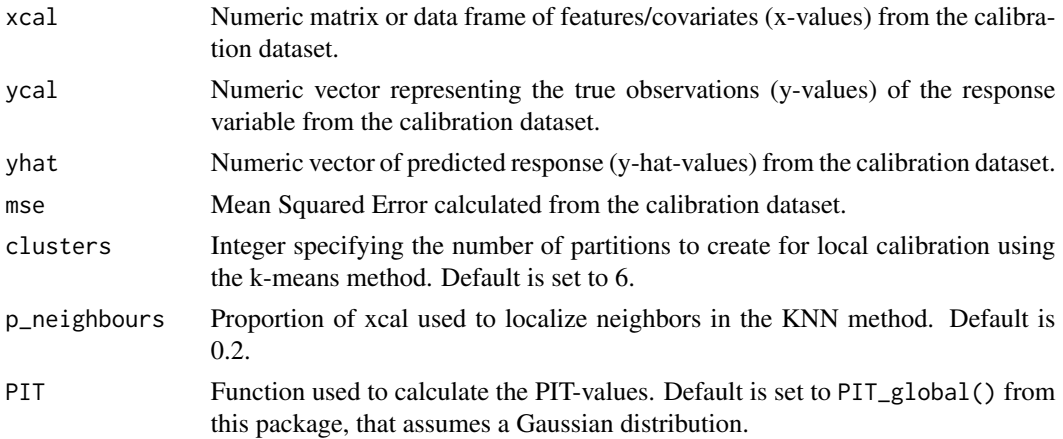

#### Details

It calculates local Probability Integral Transform (PIT) values using localized subregions of the covariate space from the calibration set. The centroids of such regions are derived from a k-means clustering method (from the stats package). The local areas around these centroids are defined through an approximate k-nearest neighbors method from the RANN package. Then, for this subregion, the PIT-values are calculated using the PIT function provided by the user. At the moment this function is tested to work with the PIT\_global() function from this package, which assumes a Gaussian distribution. Eventually, it can be used with other distributions.

#### Value

A tibble with five columns containing unique names for each partition ("part"), "y\_cal" (true observations), "y\_hat" (predicted values), "pit" (PIT-values), and "n" (number of neighbors) for each partition.

#### Examples

```
n < -10000split <-0.8mu \leftarrow function(x1)\{10 + 5*x1^2}
signa_v \leftarrow function(x1){
 30*x1
}
x < - runif(n, 1, 10)
```
#### <span id="page-10-0"></span>recalibrate the contract of the contract of the contract of the contract of the contract of the contract of the contract of the contract of the contract of the contract of the contract of the contract of the contract of th

```
y \leftarrow \text{norm}(n, mu(x), sign(a_v(x)))x_train <- x[1:(n*split)]
y_train <- y[1:(n*split)]
x_cal <- x[(n*split+1):n]
y_cal <- y[(n*split+1):n]
model <- lm(y_train ~ x_train)
y_hat <- predict(model, newdata=data.frame(x_train=x_cal))
MSE\_cal < - mean((y_hat - y_cal)^2)
PIT_local(xcal = x_cal, ycal=y_cal, yhat=y_hat, mse=MSE_cal)
```
recalibrate *Generates Recalibrated Samples of the Predictive Distribution*

#### Description

This function offers recalibration techniques for regression models that assume Gaussian distributions by using the Mean Squared Error (MSE) as the loss function. Based on the work by Torres R. et al. (2024), it supports both local and global recalibration approaches to provide samples from a recalibrated predictive distribution. A detailed algorithm can also be found in Musso C. (2023).

#### Usage

```
recalibrate(
  yhat_new,
  pit_values,
  mse,
  space_cal = NULL,
  space_new = NULL,
  type = c("local", "global"),
  p_{\text{neighbours}} = 0.1,
  epsilon = \theta)
```
#### Arguments

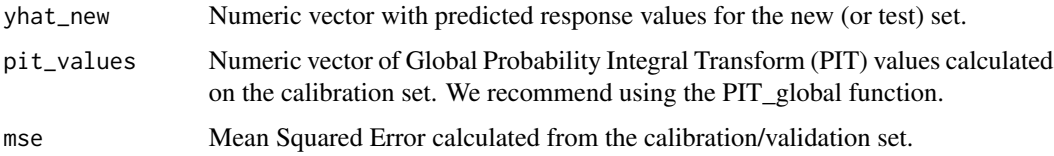

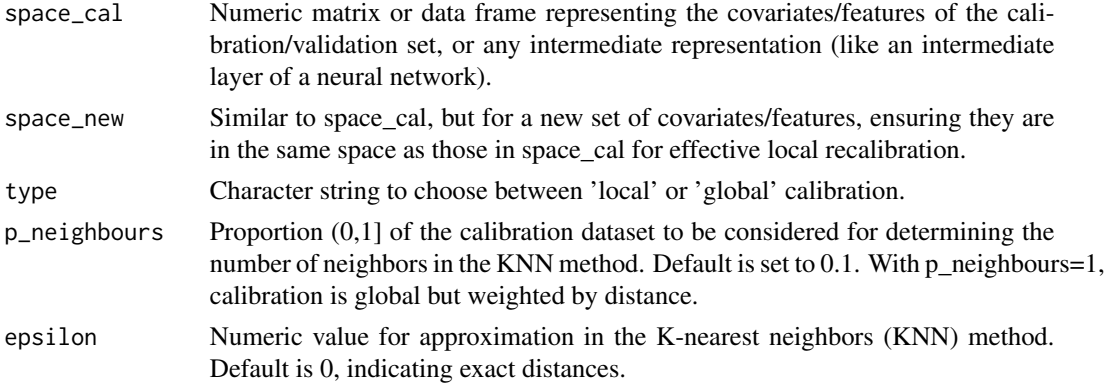

#### Details

The calibration technique implemented here draws inspiration from Approximate Bayesian Computation and Inverse Transform Theorem, allowing for recalibration either locally or globally. The global method employs a uniform kernel, while the local method employs an Epanechnikov kernel.

It's important to note that the least squares method will only yield a probabilistic interpretation if the output to be modeled follows a normal distribution, and this assumption was used to implement this function.

The local recalibration method is expected to improve the predictive performance of the model, especially when the model is not able to capture the heteroscedasticity of the data. However, there is a trade off between refinement of localization and the Monte Carlo error, which can be controlled by the number of neighbors. That is, when more localized, the recalibration will grasp local changes better, but the Monte Carlo error will increase, because of the reduced number of neighbors.

When p\_neighbours=1, recalibration is performed using the entire calibration dataset but with distance-weighted contributions.

#### Value

A list containing the calibrated predicted mean and variance, along with samples from the recalibrated predictive distribution and their respective weights calculated using an Epanechnikov kernel over the distances obtained from KNN.

#### References

Torres R, Nott DJ, Sisson SA, Rodrigues T, Reis JG, Rodrigues GS (2024). "Model-Free Local Recalibration of Neural Networks." *arXiv preprint arXiv:2403.05756*. [doi:10.48550/arXiv.2403.05756.](https://doi.org/10.48550/arXiv.2403.05756) Musso C (2023). "Recalibration of Gaussian Neural Network Regression Models: The RecalibratiNN Package." Undergraduate Thesis (Bachelor in Statistics), University of Brasília. Available at: <https://bdm.unb.br/handle/10483/38504>.

#### Examples

 $n < - 1000$ split  $<-0.8$ 

# Auxiliary functions

#### recalibrate the contract of the contract of the contract of the contract of the contract of the contract of the contract of the contract of the contract of the contract of the contract of the contract of the contract of th

```
mu \leftarrow function(x1)\{10 + 5*x1^2}
signa_v \leftarrow function(x1){
30*x1
}
# Generating heteroscedastic data.
x \leftarrow runif(n, 1, 10)y \le - rnorm(n, mu(x), sigma_v(x))
# Train set
x_train <- x[1:(n*split)]
y_train <- y[1:(n*split)]
# Calibration/Validation set.
x_cal <- x[(n*split+1):n]
y_cal <- y[(n*split+1):n]
# New observations or the test set.
x_new < - runif(n/5, 1, 10)# Fitting a simple linear regression, which will not capture the heteroscedasticity
model <- lm(y_train ~ x_train)
y_hat_cal <- predict(model, newdata=data.frame(x_train=x_cal))
MSE_cal <- mean((y_hat_cal - y_cal)^2)
y_hat_new <- predict(model, newdata=data.frame(x_train=x_new))
pit <- PIT_global(ycal=y_cal, yhat= y_hat_cal, mse=MSE_cal)
recalibrate(
  space_cal=x_cal,
  space_new=x_new,
  yhat_new=y_hat_new,
  pit_values=pit,
  mse= MSE_cal,
```
type="local")

# <span id="page-13-0"></span>Index

gg\_CD\_global, [2](#page-1-0) gg\_CD\_local, [3](#page-2-0) gg\_PIT\_global, [5](#page-4-0) gg\_PIT\_local, [6](#page-5-0) PIT\_global, [8](#page-7-0)

PIT\_local, [9](#page-8-0)

recalibrate, [11](#page-10-0)